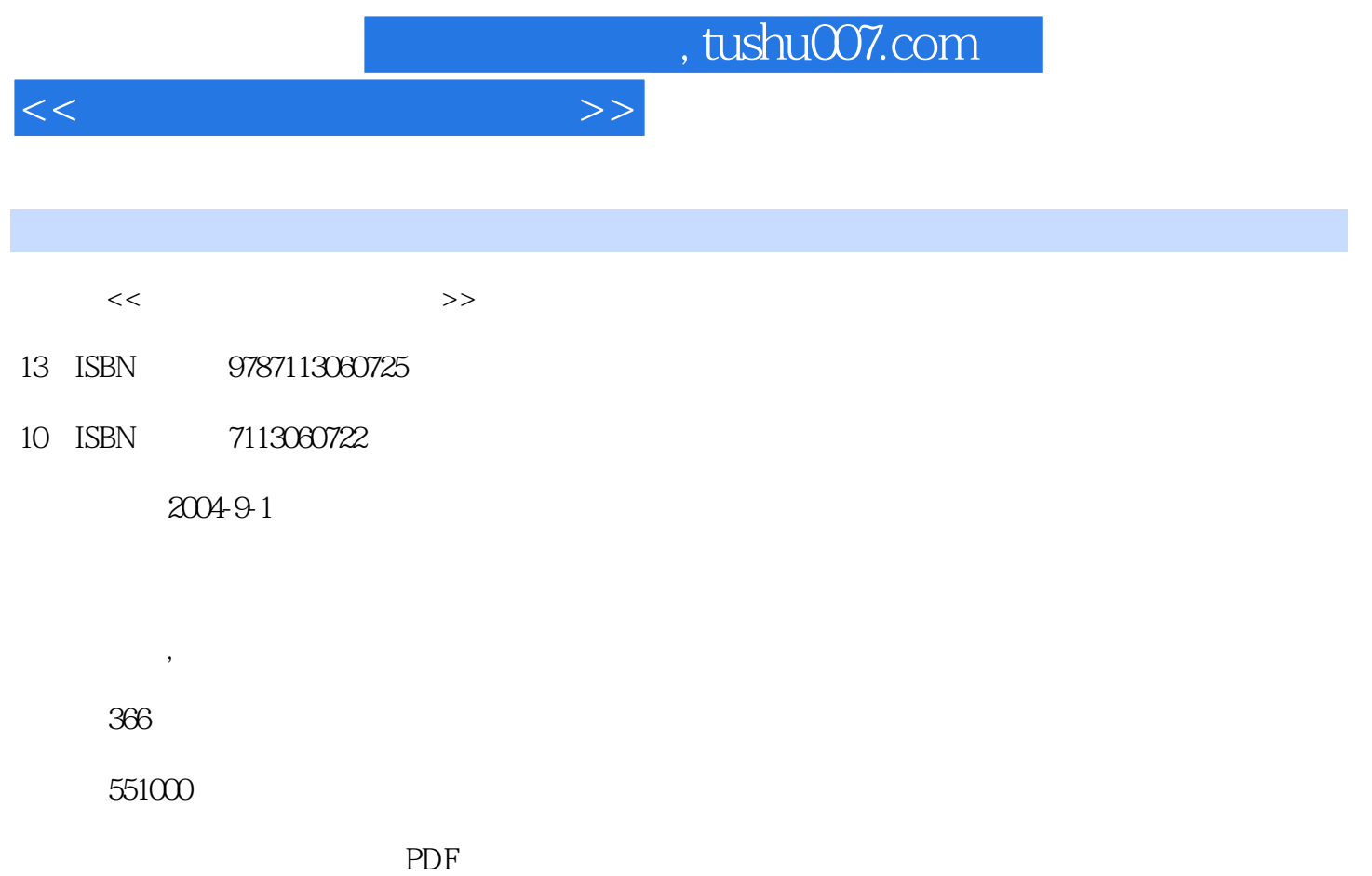

http://www.tushu007.com

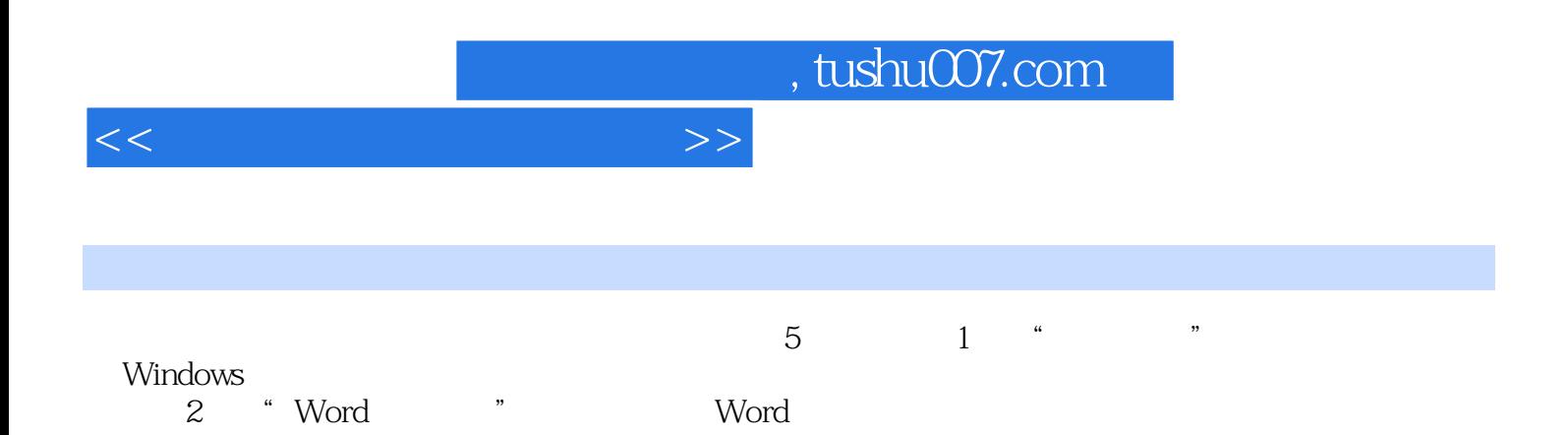

 $\,3\,$  " Excel  $\,$  " Excel Excel  $4$  "PowerPoint", "  $5$   $\degree$   $\degree$   $\degree$ 

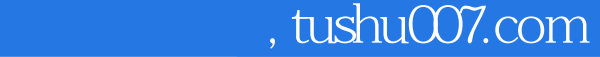

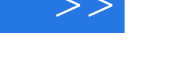

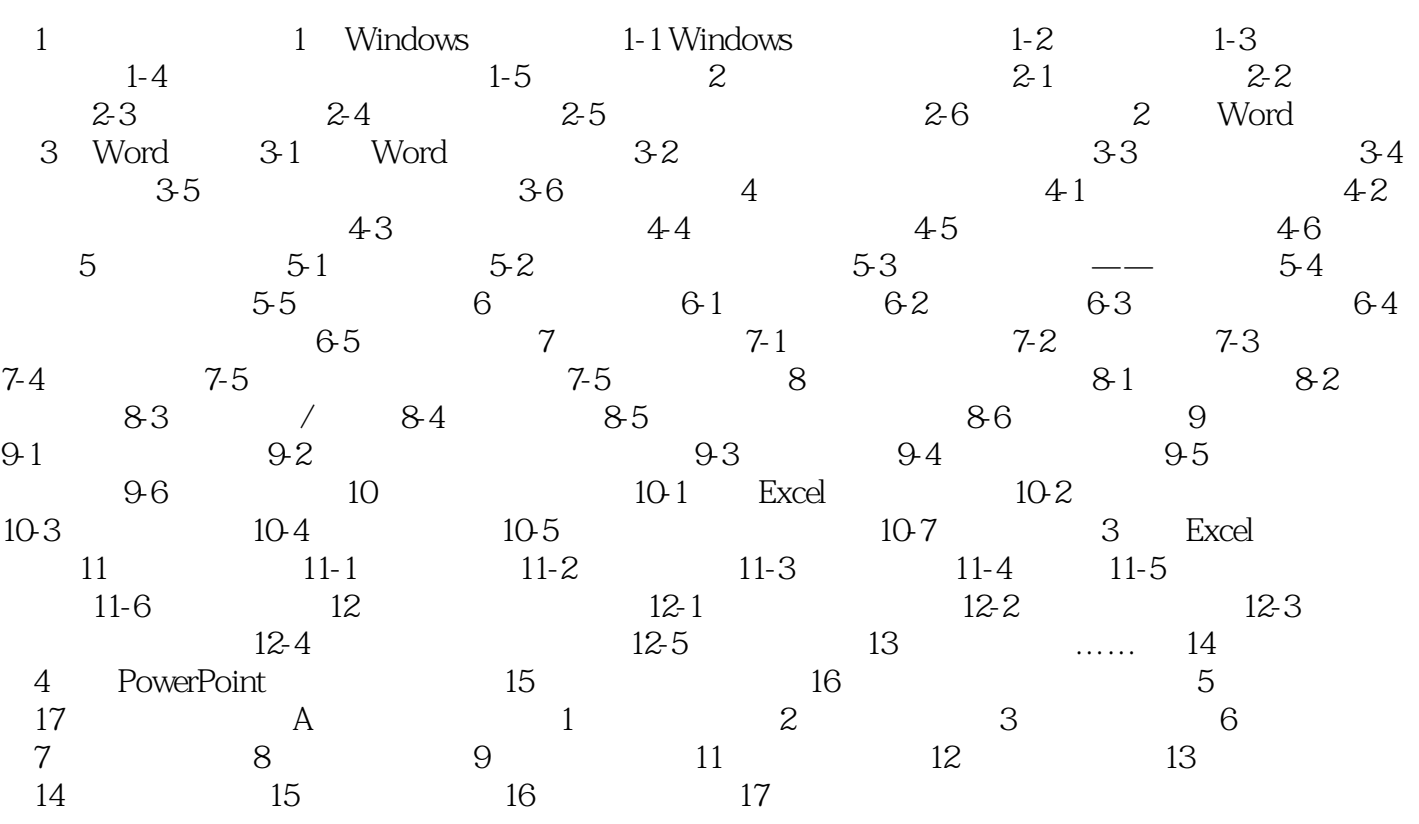

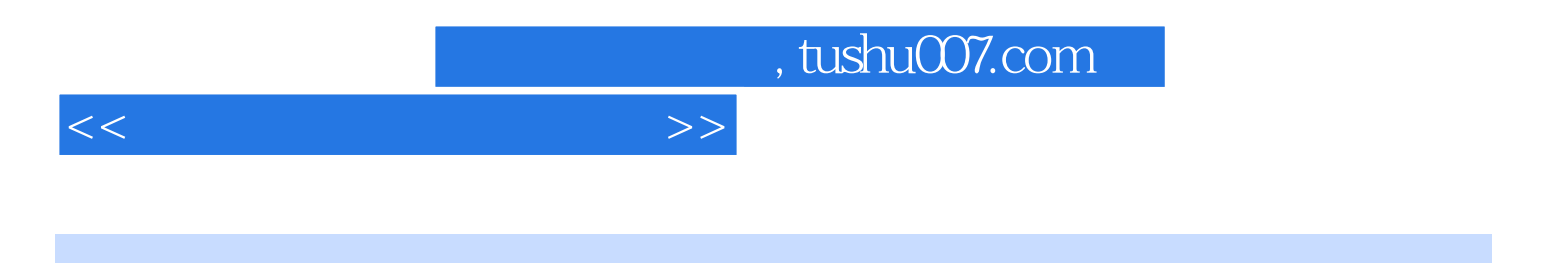

本站所提供下载的PDF图书仅提供预览和简介,请支持正版图书。

更多资源请访问:http://www.tushu007.com